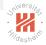

# Modern Optimization Techniques 0. Overview

#### Lars Schmidt-Thieme

Information Systems and Machine Learning Lab (ISMLL) Institute for Computer Science University of Hildesheim, Germany

# Outline

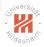

- 1. Linear Optimization
- 2. Optimization Problems
- 3. Application Areas
- 4. Classification of Optimization Problems
- 5. Overview of the Lecture
- 6. Organizational Stuff

# Outline

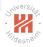

#### 1. Linear Optimization

- 2. Optimization Problems
- 3. Application Areas
- 4. Classification of Optimization Problems
- 5. Overview of the Lecture
- 6. Organizational Stuff

#### **Optimization Problems**

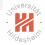

find an  $x \in \mathcal{X}$  with f(x) maximal

or for short

 $\argmax_{x\in\mathcal{X}} f(x)$ 

- $f : \mathbb{R}^N \to \mathbb{R}$ : objective function
- $\mathcal{X} \subseteq \mathbb{R}^N$ : feasible area, e.g.,  $\mathcal{X} := \mathbb{R}^N$
- $x \in \mathcal{X}$ : optimization variables  $x_1, x_2, \ldots, x_N$
- $x^* \in \arg \max_{x \in \mathcal{X}} f(x)$ : optimum, solution

#### Example

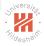

#### **Plastic Cup Factory**

A local family-owned plastic cup manufacturer wants to optimize their production mix in order to maximize their profit. They produce personalized beer mugs and champagne glasses. The profit on a case of beer mugs is \$25 while the profit on a case of champagne glasses is \$20. The cups are manufactured with a machine called a plastic extruder which feeds on plastic resins. Each case of beer mugs requires 20 lbs. of plastic resins to produce while champagne glasses require 12 lbs. per case. The daily supply of plastic resins is limited to at most 1800 pounds. About 15 cases of either product can be produced per hour. At the moment the family wants to limit their work day to 8 hours. source: https://sites.math.washington.edw/~burke/crs/407/notes/section1.pdf

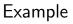

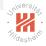

|         | resources   |      |        |                       |
|---------|-------------|------|--------|-----------------------|
| product | materials   | time | profit | amount                |
| A       | 20          | 1/15 | 25     | <i>x</i> <sub>1</sub> |
| В       | 12          | 1/15 | 20     | <i>x</i> <sub>2</sub> |
| limit   | $\leq 1800$ | ≤ 8  | max.   |                       |

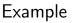

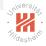

|         | resources   |      |        |                       |
|---------|-------------|------|--------|-----------------------|
| product | materials   | time | profit | amount                |
| A       | 20          | 1/15 | 25     | <i>x</i> <sub>1</sub> |
| В       | 12          | 1/15 | 20     | <i>x</i> <sub>2</sub> |
| limit   | $\leq 1800$ | ≤ 8  | max.   |                       |

$$\begin{array}{l} \max \ 25x_1 + 20x_2 \\ \text{s.t.} \ 20x_1 + 12x_2 \leq 1800 \\ 1/15x_1 + 1/15x_2 \leq 8 \\ x_1, x_2 \geq 0 \end{array}$$

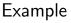

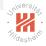

|         | resources   |      |        |                       |
|---------|-------------|------|--------|-----------------------|
| product | materials   | time | profit | amount                |
| A       | 20          | 1/15 | 25     | <i>x</i> <sub>1</sub> |
| В       | 12          | 1/15 | 20     | <i>x</i> <sub>2</sub> |
| limit   | $\leq 1800$ | ≤ 8  | max.   |                       |

$$\begin{array}{ll} \max 25x_{1} + 20x_{2} & \max c \ ' x \\ \text{s.t. } 20x_{1} + 12x_{2} \leq 1800 & \text{s.t. } Bx \leq b \\ 1/15x_{1} + 1/15x_{2} \leq 8 & x \geq 0 \\ & x_{1}, x_{2} \geq 0 & \text{with } c, x \in \mathbb{R}^{N} \\ & B \in \mathbb{R}^{Q \times N} \\ & b \in \mathbb{R}^{Q} \end{array}$$

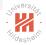

# Linear Optimization Problems

• A problem  $\max c^T x$ 

s.t. 
$$Bx \leq b$$
  
 $x \geq 0$   
with  $c, x \in \mathbb{R}^N$ ,  $B \in \mathbb{R}^{Q \times N}$ ,  $b \in \mathbb{R}^Q$ 

#### is called linear optimization problem.

- linear objective  $f(x) := c^T x$
- $Bx \le b$  are called **inequality constraints** 
  - Q linear constraints
  - define the **feasible area**  $\mathcal{X} := \{x \in \mathbb{R}^N \mid Bx \le b, x \ge 0\}$
- most simple optimization problem
- linear optimization problems without constraints are unbounded
   no optimum exists, problem makes no sense
- ► the optimum always is at the **border of the feasible area**.  $\partial \mathcal{X} = \{x \in \mathcal{X} \mid \exists q : (Bx)_q = b_q \text{ or } \exists n : x_n = 0\}$

#### Slack Variables

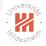

Introduce Q further variables x<sub>N+1</sub>,..., x<sub>N+Q</sub> to measure the slack of each constraint:

$$x_{N+1:N+Q} := b - Bx \ge 0$$

- ► each variable x<sub>n</sub>, n = 1:N + Q represents a constraint / a border of the feasible region:
  - $x_n, n = 1:N$  the constraint  $x_n \ge 0$  and
  - $x_{N+q}, q = 1:Q$  the constraint  $B_{q,.}^T x \leq b_q$
  - $x_n = 0$  means the constraint is sharp, i.e., x is on the respective border
- a linear objective assumes its maximum at the border of the feasible region,
  - always N constraints are sharp

#### Simplex Tableau

start with

$$x_{1:N} := 0_N$$
  
 $x_{N+1:N+Q} := b - B x_{1:N} = b$ 

then holds

$$\left(\begin{array}{cc}B & I_{Q \times Q} \\ c & 0_Q\end{array}\right) x_{1:N+Q} = \left(\begin{array}{c}b \\ 0\end{array}\right)$$

• coefficients can be collected in a matrix called **simplex tableau**:

$$T := \left(\begin{array}{cc} B & I_{Q \times Q} & b \\ c & 0_Q & 0 \end{array}\right)$$

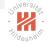

Pivot Step

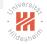

$$T := \left( \begin{array}{cc} B & I_{Q \times Q} & b \\ c & 0_Q & 0 \end{array} \right)$$

• if  $c_n > 0$ , we can increase the objective by increasing  $x_n$ 

- ▶ but increasing x<sub>n</sub> may also decrease some slacks x<sub>N+q</sub>: for each q = 1:Q check:
  - if  $B_{q,n} > 0$ , then we may increase  $x_n$  maximally by

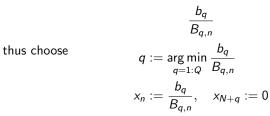

- ▶ make column *n* the *q*-th unit vector *I<sub>q</sub>* (same as in Gaussian elimin.):
   ▶ normalize row *q* s.t. the pivot cell gets 1: *T<sub>q,.</sub>* := *T<sub>q,.</sub>/T<sub>q,n</sub>*
  - eliminate column *n* in all other rows:  $T_{r,.} := T_{r,.} T_{r,n}T_{q,.}$

# Stop and Solution

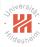

- ▶ stop once there is no positive *c<sub>n</sub>* anymore.
- solution  $x^*$ :
  - ▶ non-zero  $x_n^*$  are those having unit vector  $I_q$  (for a  $q \in 1:Q$ ) in column *n* of the final tableau
  - their value is just  $T_{q,N+Q+1}$

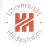

$$\max c^{T} x = (5 \ 4 \ 3)^{T} x$$
  
s.t.  $Bx = \begin{pmatrix} 2 & 3 & 1 \\ 4 & 1 & 2 \\ 3 & 4 & 2 \end{pmatrix} x \le b = \begin{pmatrix} 5 \\ 11 \\ 8 \end{pmatrix}$   
 $x \ge 0$ 

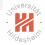

$$\max c^{T} x = (5 \ 4 \ 3)^{T} x$$
  
s.t. 
$$Bx = \begin{pmatrix} 2 & 3 & 1 \\ 4 & 1 & 2 \\ 3 & 4 & 2 \end{pmatrix} x \le b = \begin{pmatrix} 5 \\ 11 \\ 8 \end{pmatrix}$$
$$x \ge 0$$

$$T^{(0)} := \begin{pmatrix} B & I_{Q \times Q} & b \\ c^T & 0_Q & 0 \end{pmatrix} = \begin{pmatrix} 2 & 3 & 1 & 1 & 0 & 0 & 5 \\ 4 & 1 & 2 & 0 & 1 & 0 & 11 \\ 3 & 4 & 2 & 0 & 0 & 1 & 8 \\ 5 & 4 & 3 & 0 & 0 & 0 & 0 \end{pmatrix}$$

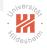

Note:  $T^{(0)}$  pivot (1,1)

$$T^{(0)} = \begin{pmatrix} 2 & 3 & 1 & 1 & 0 & 0 & 5 \\ 4 & 1 & 2 & 0 & 1 & 0 & 11 \\ 3 & 4 & 2 & 0 & 0 & 1 & 8 \\ 5 & 4 & 3 & 0 & 0 & 0 & 0 \end{pmatrix}$$
$$T^{(1)} = \begin{pmatrix} 1 & 3/2 & 1/2 & 1/2 & 0 & 0 & 5/2 \\ 0 & -5 & 0 & -2 & 1 & 0 & 1 \\ 0 & -1/2 & 1/2 & -3/2 & 0 & 1 & 1/2 \\ 0 & -7/2 & 1/2 & -5/2 & 0 & 0 & -25/2 \end{pmatrix}$$

Note:  $T^{(0)}$  pivot (1,1)

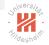

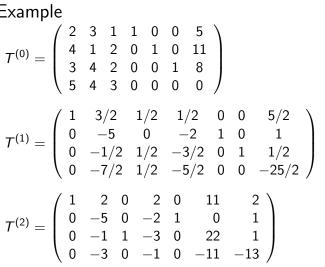

Note:  $T^{(0)}$  pivot (1, 1),  $T^{(1)}$  pivot (3, 3).

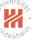

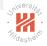

$$T^{(0)} = \begin{pmatrix} 2 & 3 & 1 & 1 & 0 & 0 & 5 \\ 4 & 1 & 2 & 0 & 1 & 0 & 11 \\ 3 & 4 & 2 & 0 & 0 & 1 & 8 \\ 5 & 4 & 3 & 0 & 0 & 0 & 0 \end{pmatrix}$$
$$T^{(1)} = \begin{pmatrix} 1 & 3/2 & 1/2 & 1/2 & 0 & 0 & 5/2 \\ 0 & -5 & 0 & -2 & 1 & 0 & 1 \\ 0 & -1/2 & 1/2 & -3/2 & 0 & 1 & 1/2 \\ 0 & -7/2 & 1/2 & -5/2 & 0 & 0 & -25/2 \end{pmatrix}$$
$$T^{(2)} = \begin{pmatrix} 1 & 2 & 0 & 2 & 0 & 11 & 2 \\ 0 & -5 & 0 & -2 & 1 & 0 & 1 \\ 0 & -1 & 1 & -3 & 0 & 22 & 1 \\ 0 & -3 & 0 & -1 & 0 & -11 & -13 \end{pmatrix}$$
$$x^* = (2 & 0 & 1)^T \text{ with } c^T x^* = 13$$

Note:  $T^{(0)}$  pivot (1, 1),  $T^{(1)}$  pivot (3, 3).

Modern Optimization Techniques 1. Linear Optimization

# Simplex Algorithm (for $x = 0_N$ feasible, i.e. $b \ge 0$ )

1 max-simplex(c, B, b):  
2 
$$T := \begin{pmatrix} B & I_{Q \times Q} & b \\ c^T & 0_Q & 0 \end{pmatrix}$$
  
3  $(n,q) := find-pivot(T)$   
4 while  $(n,q) \neq (-1,-1)$ :  
5  $T_{q,.} = T_{q,.}/T_{q,n}$   
6 for  $r := 1:Q + 1, r \neq q$ :  
7  $T_{r,.} := T_{r,.} - T_{r,n}T_{q,.}$   
8  $(n,q) := find-pivot(T)$   
9  
10  $x := 0_N$   
11 for  $n := 1:N$ :  
12 if  $\exists q \in 1:Q : T_{.,n} = I_q$ :  
13  $x_n := T_{q,N+Q+1}$   
14 return  $x$ 

15 find -pivot(T):  $Ns := \{n \in 1: N \mid T_{Q+1,n} > 0\}$ 16 if  $\exists n \in \mathsf{Ns} : T_{-(Q+1),n} \leq 0_Q$ 17 raise exception "problem unbounded" 18 if  $Ns = \emptyset$ : 19 return (-1, -1)20  $n := \arg \max_{n \in Ns} T_{Q+1,n}$  $q := \operatorname{argmin}_{q=1:Q, T_{q,n} > 0} \frac{T_{q,N+Q+1}}{T_{q,n}}$ 21 22 return (n, q)23

Note:  $I_n := (\mathbb{I}(m = n))_{m \in 1:N} = (0 \dots 0 \ 1 \ 0 \dots 0)^T$  with a 1 at index *n*.

### Outline

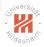

#### 1. Linear Optimization

#### 2. Optimization Problems

- 3. Application Areas
- 4. Classification of Optimization Problems
- 5. Overview of the Lecture
- 6. Organizational Stuff

#### **Optimization Problems**

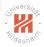

#### An optimization problem has the form:

minimize f(x)

where

- $\blacktriangleright f: \mathbb{R}^N \to \mathbb{R}$
- An optimal  $x^*$  exists and  $f(x^*) = p^*$

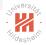

#### Optimization Problems — A simple example

Say we have  $f(x) = x^2 + 1$ :

minimize  $x^2 + 1$ 

# Optimization Problems — A simple example Say we have $f(x) = x^2 + 1$ : $f(x) = x^2$ minimize $x^2 + 1$ f(x)→ X 0

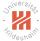

Modern Optimization Techniques 2. Optimization Problems

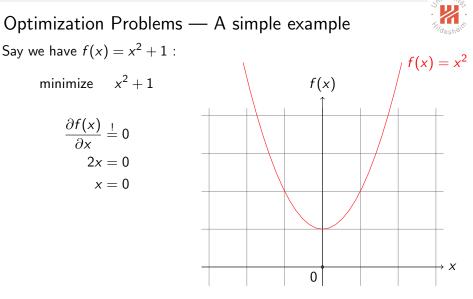

Modern Optimization Techniques 2. Optimization Problems

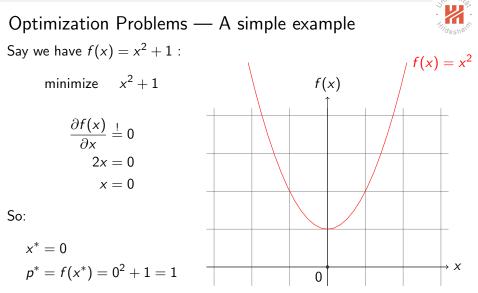

Lars Schmidt-Thieme, Information Systems and Machine Learning Lab (ISMLL), University of Hildesheim, Germany

# **Optimization Problems**

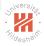

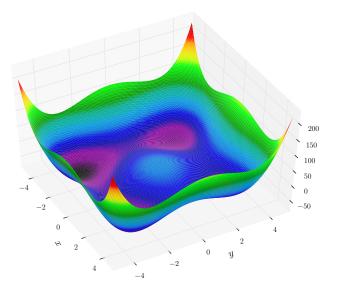

# Optimization Problems — Constraints

#### A constrained optimization problem has the form:

minimize 
$$f(x)$$
  
subject to  $g_p(x) = 0$ ,  $p = 1, \dots, P$   
 $h_q(x) \le 0$ ,  $q = 1, \dots, Q$ 

where

- ►  $f : \mathbb{R}^N \to \mathbb{R}$
- $g_1, \ldots, g_P : \mathbb{R}^N \to \mathbb{R}$
- $\blacktriangleright h_1,\ldots,h_Q:\mathbb{R}^N\to\mathbb{R}$
- an optimal  $x^*$  exists

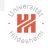

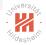

#### Optimization Problems — Vocabulary

minimize f(x)

subject to 
$$g_p(x) = 0, \quad p = 1, \dots, P$$
  
 $h_q(x) \le 0, \quad q = 1, \dots, Q$ 

where

- $f : \mathbb{R}^N \to \mathbb{R}$  is the objective function
- $x \in \mathbb{R}^N$  is the optimization variable

g<sub>p</sub>: ℝ<sup>N</sup> → ℝ, p = 1 : P are the equality constraint functions
 usually g<sub>p</sub> are linear: g<sub>p</sub>(x) := A<sub>p,</sub>x - a<sub>p</sub>, A ∈ ℝ<sup>P×N</sup>, a ∈ ℝ<sup>P</sup>

▶  $h_q : \mathbb{R}^N \to \mathbb{R}, q = 1 : Q$  are the inequality constraint functions

# Outline

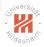

- 1. Linear Optimization
- 2. Optimization Problems

#### 3. Application Areas

- 4. Classification of Optimization Problems
- 5. Overview of the Lecture
- 6. Organizational Stuff

# What is optimization good for?

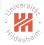

The optimization problem is an abstraction of the problem of making the best possible choice of a vector in  $\mathbb{R}^N$  from a set of candidate choices

- ► Machine Learning
- Logistics
- Computer Vision
- Decision Making
- Scheduling

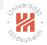

#### Application Areas — Machine Learning Task: Classification

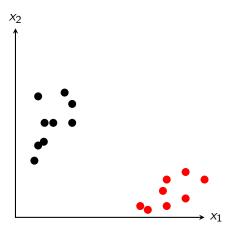

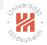

#### Application Areas — Machine Learning Task: Classification

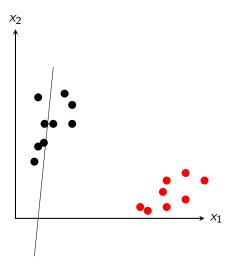

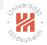

#### Application Areas — Machine Learning Task: Classification

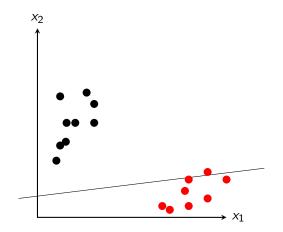

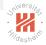

#### Application Areas — Machine Learning Task: Classification

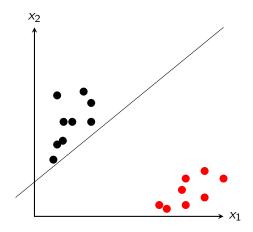

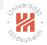

#### Application Areas — Machine Learning Task: Classification

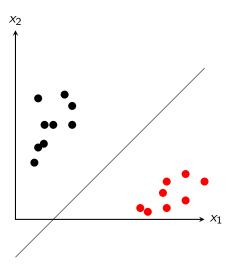

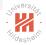

#### Application Areas — Machine Learning Task: Classification

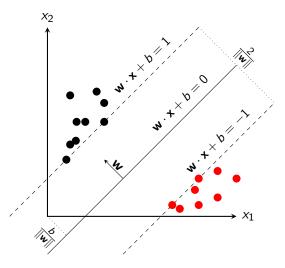

#### Application Areas — Logistics

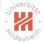

Suppose we have:

#### Application Areas — Logistics

Universiter.

Suppose we have:

► Factories

#### Application Areas — Logistics

Suppose we have:

- ► Factories
- Warehouses

()

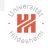

# Application Areas — Logistics

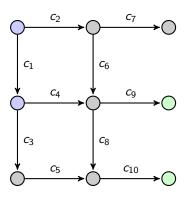

Suppose we have:

- Factories
- Warehouses
- Roads with costs associated to them

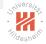

#### Application Areas — Logistics

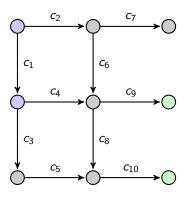

Suppose we have:

- Factories
- Warehouses
- Roads with costs associated to them

Determine how many products to ship from each factory to each warehouse to minimize shipping cost while meeting warehouse demands and not exceeding factory supplies

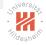

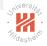

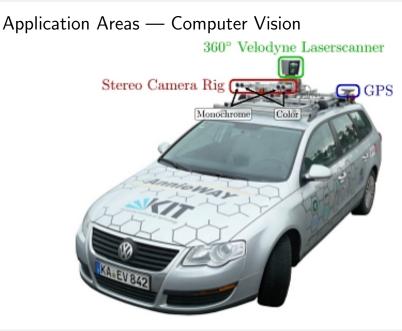

#### Outline

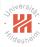

- 1. Linear Optimization
- 2. Optimization Problems
- 3. Application Areas
- 4. Classification of Optimization Problems
- 5. Overview of the Lecture
- 6. Organizational Stuff

#### Classification

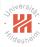

There are many different ways to group mathematical optimization problems:

- ► Linear vs. Non-linear
- ► Convex vs. Non-convex
- ► Constrained vs. Unconstrained

Modern Optimization Techniques 4. Classification of Optimization Problems

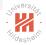

# Linear vs. Non-Linear Problems A function $f : \mathbb{R}^N \to \mathbb{R}$ is **linear** if it satistfies

$$f(\alpha x + \beta y) = \alpha f(x) + \beta f(y)$$

where

- ►  $x, y \in \mathbb{R}^N$
- $\blacktriangleright \ \alpha, \beta \in \mathbb{R}$

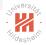

# Linear vs. Non-Linear Problems A function $f : \mathbb{R}^N \to \mathbb{R}$ is **linear** if it satistfies

$$f(\alpha x + \beta y) = \alpha f(x) + \beta f(y)$$

where

► 
$$x, y \in \mathbb{R}^N$$

 $\blacktriangleright \ \alpha, \beta \in \mathbb{R}$ 

#### An optimization problem

minimize f(x)

is said to be **linear** if

► the objective function *f* is linear.

# Remember: linear **unconstrained** problems make no sense as they are unbounded.

#### **Convex Functions**

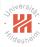

#### A function $f : \mathbb{R}^N \to \mathbb{R}$ is **convex** if it satisfies

 $f(\alpha x + \beta y) \leq \alpha f(x) + \beta f(y)$ 

#### where

- ►  $x, y \in \mathbb{R}^N$
- $\blacktriangleright \ \alpha, \beta \in \mathbb{R}$
- $\blacktriangleright \ \alpha + \beta = 1, \ \alpha \geq \mathbf{0}, \ \beta \geq \mathbf{0}$

#### Juniversiter Hildeshein

#### A convex function

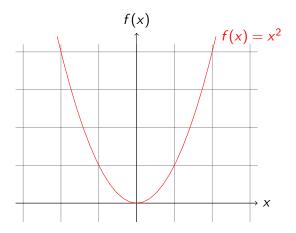

#### A non-convex function

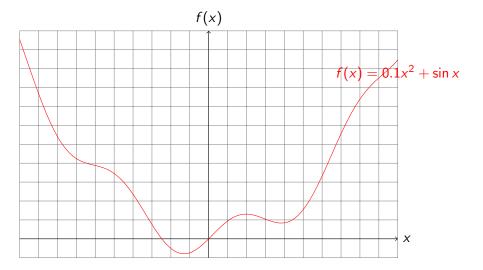

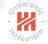

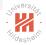

# Convex vs. Non-Convex Optimization Problem

An (unconstrained!) optimization problem

minimize f(x)

is said to be **convex** if

► the objective function *f* is convex.

Modern Optimization Techniques 4. Classification of Optimization Problems

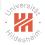

# Constrained vs. Unconstrained Problems An **unconstrained optimization problem** has only

• the objective function f

minimize f(x)

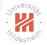

#### Constrained vs. Unconstrained Problems An **unconstrained optimization problem** has only

• the objective function f

minimize f(x)

A constrained optimization problem has besides

- ▶ objective function *f*
- the equality constraint functions  $g_1, \ldots g_P$  and/or
- the inequality constraint functions  $h_1, \ldots h_Q$

$$\begin{array}{ll} \mbox{minimize} & f(x)\\ \mbox{subject to} & g_p(x)=0, \quad p=1,\ldots,P\\ & h_q(x)\leq 0, \quad q=1,\ldots,Q \end{array}$$

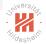

# Linear vs. Non-Linear Constrained Problems

A constrained optimization problem

$$\begin{array}{ll} \mbox{minimize} & f(x) \\ \mbox{subject to} & g_p(x) = 0, \quad p = 1, \dots, P \\ & h_q(x) \leq 0, \quad q = 1, \dots, Q \end{array}$$

is said to be **linear** if

- ► the objective function *f*,
- the equality constraints  $g_1, \ldots g_P$  and
- the inequality constraints  $h_1, \ldots, h_Q$  are linear.

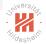

# Linear vs. Non-Linear Constrained Problems

A linear constrained optimization problem can be written as

minimize 
$$f(x) := c^T x$$
  
subject to  $g(x) := Ax - a = 0$   
 $h(x) := Bx - b \le 0$ 

with

• a vector 
$$c \in \mathbb{R}^N$$
,

• a matrix 
$$A \in \mathbb{R}^{P \times N}$$
, a vector  $a \in \mathbb{R}^{P}$  and

• a matrix 
$$B \in \mathbb{R}^{Q \times N}$$
, a vector  $b \in \mathbb{R}^{Q}$ .

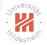

# Convex vs. Non-Convex Constrained Problems

A constrained optimization problem

$$\begin{array}{ll} \mbox{minimize} & f(x) \\ \mbox{subject to} & g_p(x) = 0, \quad p = 1, \dots, P \\ & h_q(x) \leq 0, \quad q = 1, \dots, Q \end{array}$$

is said to be **convex** if

- ► the objective function *f* and
- the inequality constraints  $h_1, \ldots h_Q$  are convex and
- the equality constraints  $g_1, \ldots, g_P$  are even linear.

# Outline

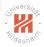

- 1. Linear Optimization
- 2. Optimization Problems
- 3. Application Areas
- 4. Classification of Optimization Problems
- 5. Overview of the Lecture
- 6. Organizational Stuff

Syllabus

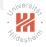

| Mon.                         | 29.10.                                                  | (0)                                    | 0. Overview                                                                                                    |
|------------------------------|---------------------------------------------------------|----------------------------------------|----------------------------------------------------------------------------------------------------|
| Mon.                         | 5.11.                                                   | (1)                                    | <ol> <li>Theory</li> <li>Convex Sets and Functions</li> </ol>                                                                                                    |
| Mon.<br>Mon.<br>Mon.<br>Mon. | 13.11.<br>19.11.<br>26.11.<br>3.12.<br>10.12.<br>17.12. | (2)<br>(3)<br>(4)<br>(5)<br>(6)<br>(7) | <ul> <li>2. Unconstrained Optimization</li> <li>2.1 Gradient Descent</li> <li>2.2 Stochastic Gradient Descent</li> <li>2.3 Newton's Method</li> <li>2.4 Quasi-Newton Methods</li> <li>2.5 Subgradient Methods</li> <li>2.6 Coordinate Descent</li> <li>Christmas Break —</li> </ul> |
| Mon.<br>Mon.                 | 7.1.<br>14.1.                                           | (8)<br>(9)                             | <ol> <li>Equality Constrained Optimization</li> <li>Duality</li> <li>Methods</li> </ol>                                                                                                    |
| Mon.<br>Mon.<br>Mon.         | 21.1.<br>28.1.<br>4.2.                                  | (10)<br>(11)<br>(12)                   | <ol> <li>Inequality Constrained Optimization</li> <li>1 Primal Methods</li> <li>2 Barrier and Penalty Methods</li> <li>3 Cutting Plane Methods</li> </ol>                                                                                                    |

# Outline

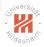

- 1. Linear Optimization
- 2. Optimization Problems
- 3. Application Areas
- 4. Classification of Optimization Problems
- 5. Overview of the Lecture
- 6. Organizational Stuff

# Exercises and Tutorials (1/2)

- weekly sheet with 2 exercises
  - handed out each Monday 12:00 am at LearnWeb https://www.ismll.uni-hildesheim.de/lehre/opt-17w/index\_ en.html.
  - 1st sheet will be handed out on 28.10.
- Solutions to the exercises can be submitted directly via post box at Samelsonplatz
  - until next Friday 12:00pm
  - ► 1st sheet is due on Friday 08.11.
- ► Exercises will be corrected.

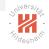

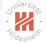

#### Exercises and Tutorials (2/2)

► Tutorials:

► Tue, 8am - 10am (Samelsonplatz B025; Nourhan Ahmed) and

► Wed, 2pm - 4am (Samelsonplatz B025; Mohsan Jameel) starting next week.

- Successful participation in the tutorial gives up to 10% bonus points for the exam.
  - group submissions are OK (but yield no bonus points)
  - ▶ Plagiarism is illegal and usually leads to expulsion from the program.
    - about plagiarism see https://en.wikipedia.org/wiki/Plagiarism

#### Exams and credit points

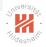

- There will be a written exam at the end of the term (2h, 4 problems).
- ► The course gives 6 ECTS (2+2 SWS)
- ► The course can be used in
  - Data Analytics MSc. (mandatory)
  - ▶ IMIT and AINF MSc. / Informatik / Gebiet KI & ML (elective)
  - Wirtschaftsinformatik MSc / Business Intelligence (elective)

#### Some books

Universiter.

- Stephen Boyd, Lieven Vandenberghe (2004): Convex Optimization, Cambridge University Press.
- David G. Luenberger, Yinyu Ye (2008; 3rd): Linear and Nonlinear Programming, Springer.
- Jorge Nocedal, Steven Wright (2006): Numerical Optimization, Springer.
- Igor Griva, Stephen G. Nash, Ariela Sofer (2009): Linear and nonlinear optimization, SIAM.
- Dimitri P. Bertsekas (2016; 3rd): Nonlinear Programming, Athena Scientific.

# Further Readings

- ► to review linear optimization:
  - ▶ [Luenberger and Ye, 2008, ch. 2 and 31].
- general introduction to convex optimization:
  - ▶ [Boyd and Vandenberghe, 2004, ch. 1].
  - ▶ [Luenberger and Ye, 2008, ch. 1].
  - ▶ [Nocedal and Wright, 2006, ch. 1].
  - ► [Griva et al., 2009, ch. 1].

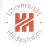

#### References

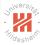

Stephen Boyd and Lieven Vandenberghe. Convex Optimization. Cambridge University Press, 2004.

- Igor Griva, Stephen G. Nash, and Ariela Sofer. *Linear and Nonlinear Optimization*. Society for Industrial and Applied Mathematics, 2009.
- David G. Luenberger and Yinyu Ye. Linear and Nonlinear Programming. Springer, 2008.

Jorge Nocedal and Stephen J. Wright. Numerical Optimization. Springer Science+ Business Media, 2006.